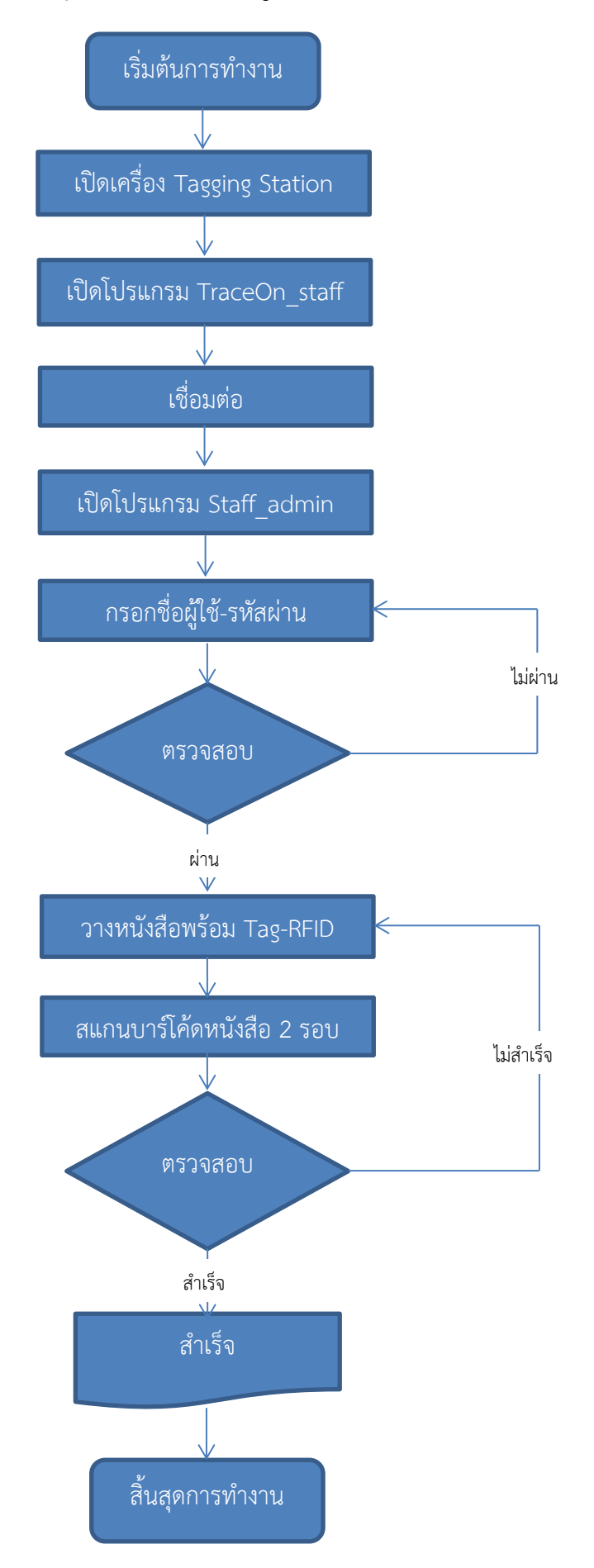

## **ขั้นตอนการใช้งานอุปกรณ์ลงรหัส ข้อมูลหนังสือ (Tagging Station)**